## **Demandes**

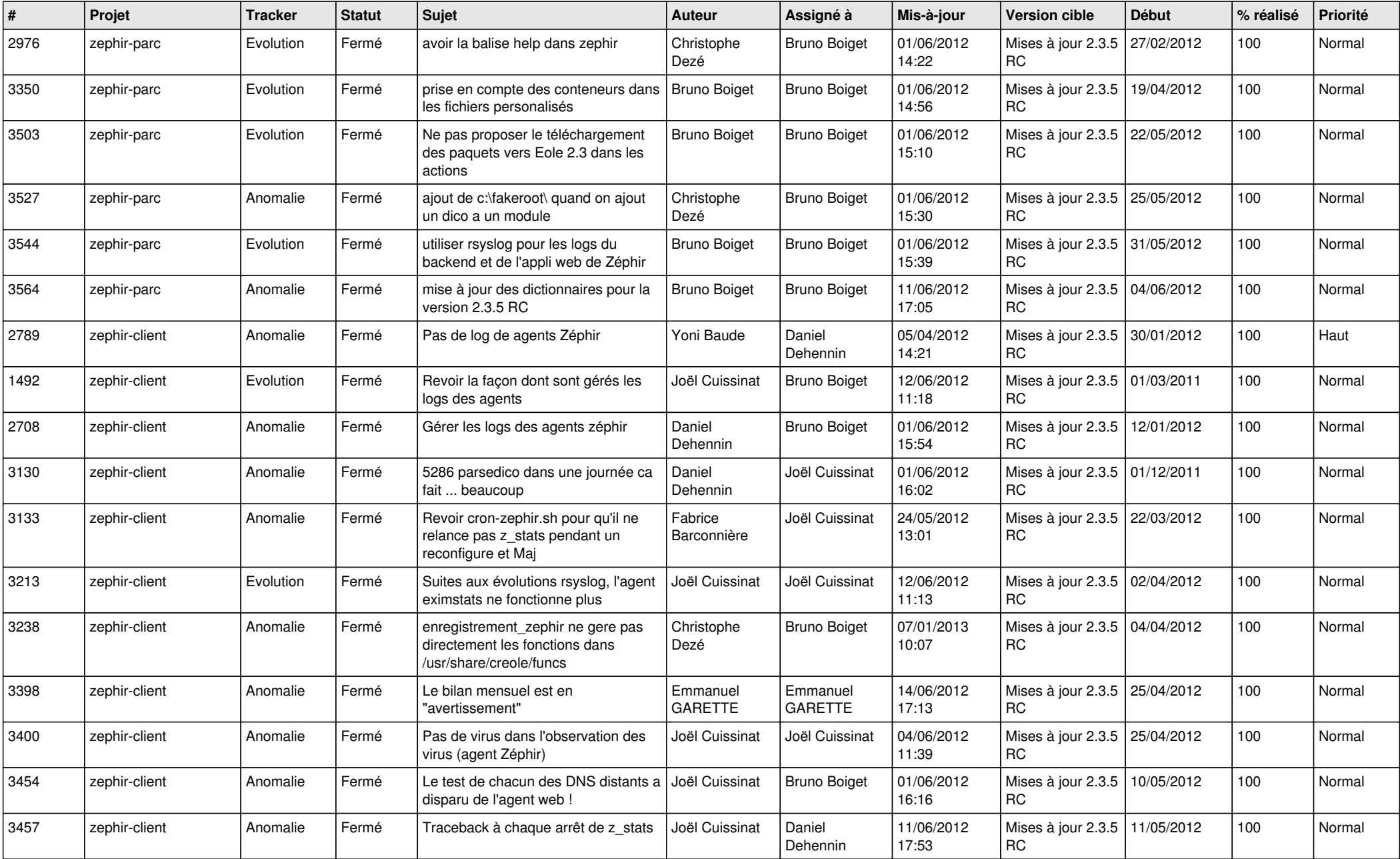

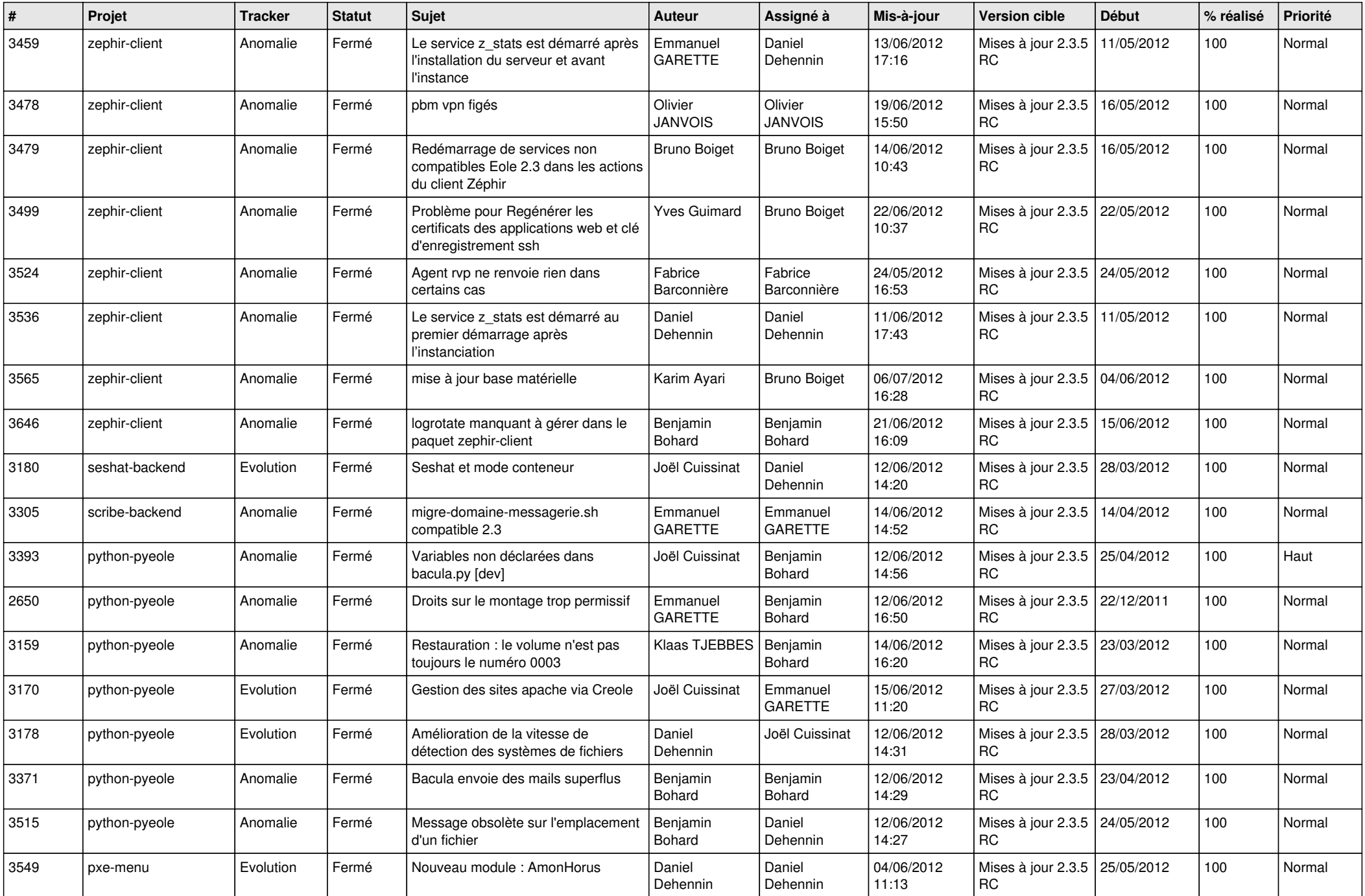

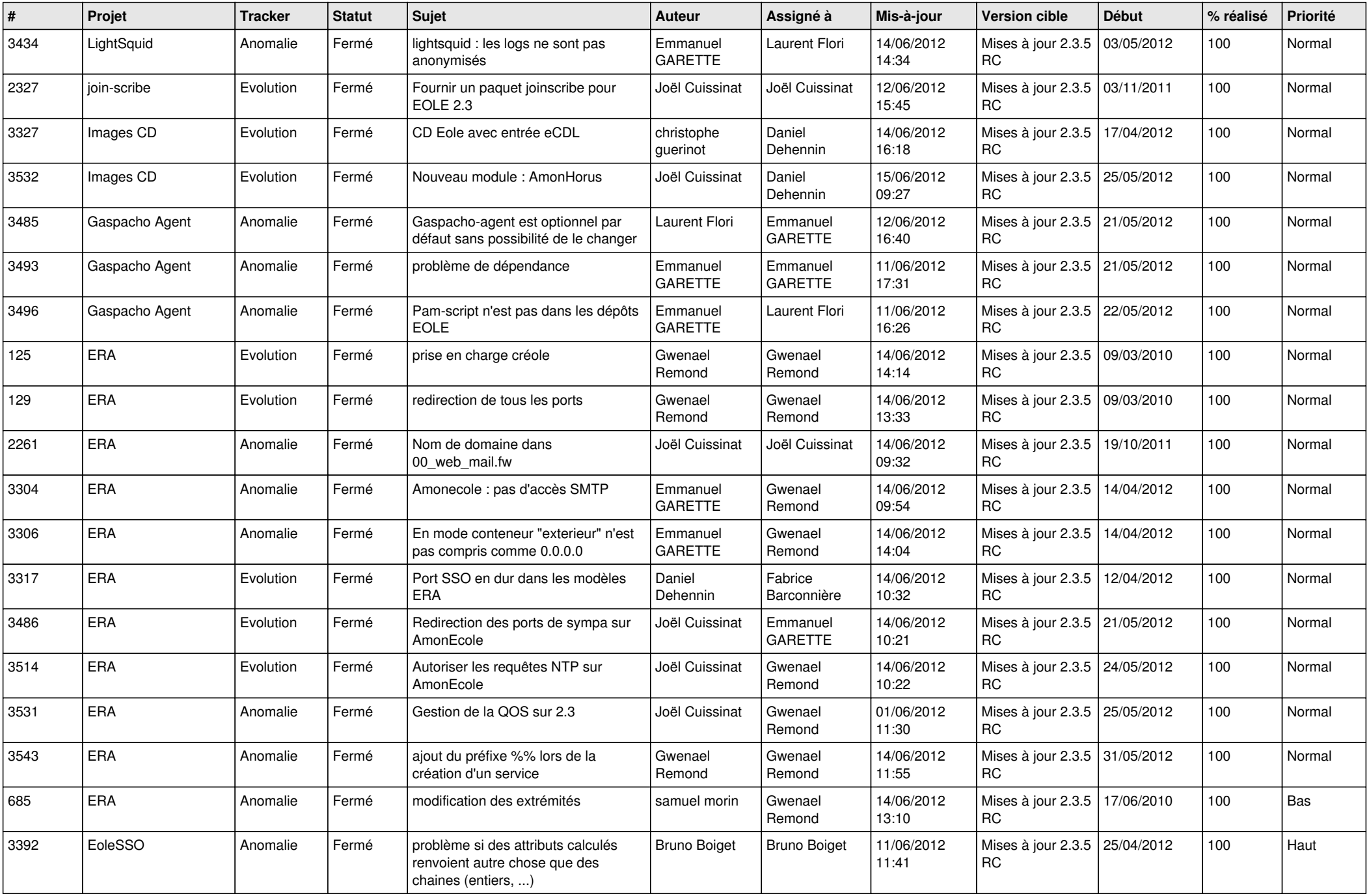

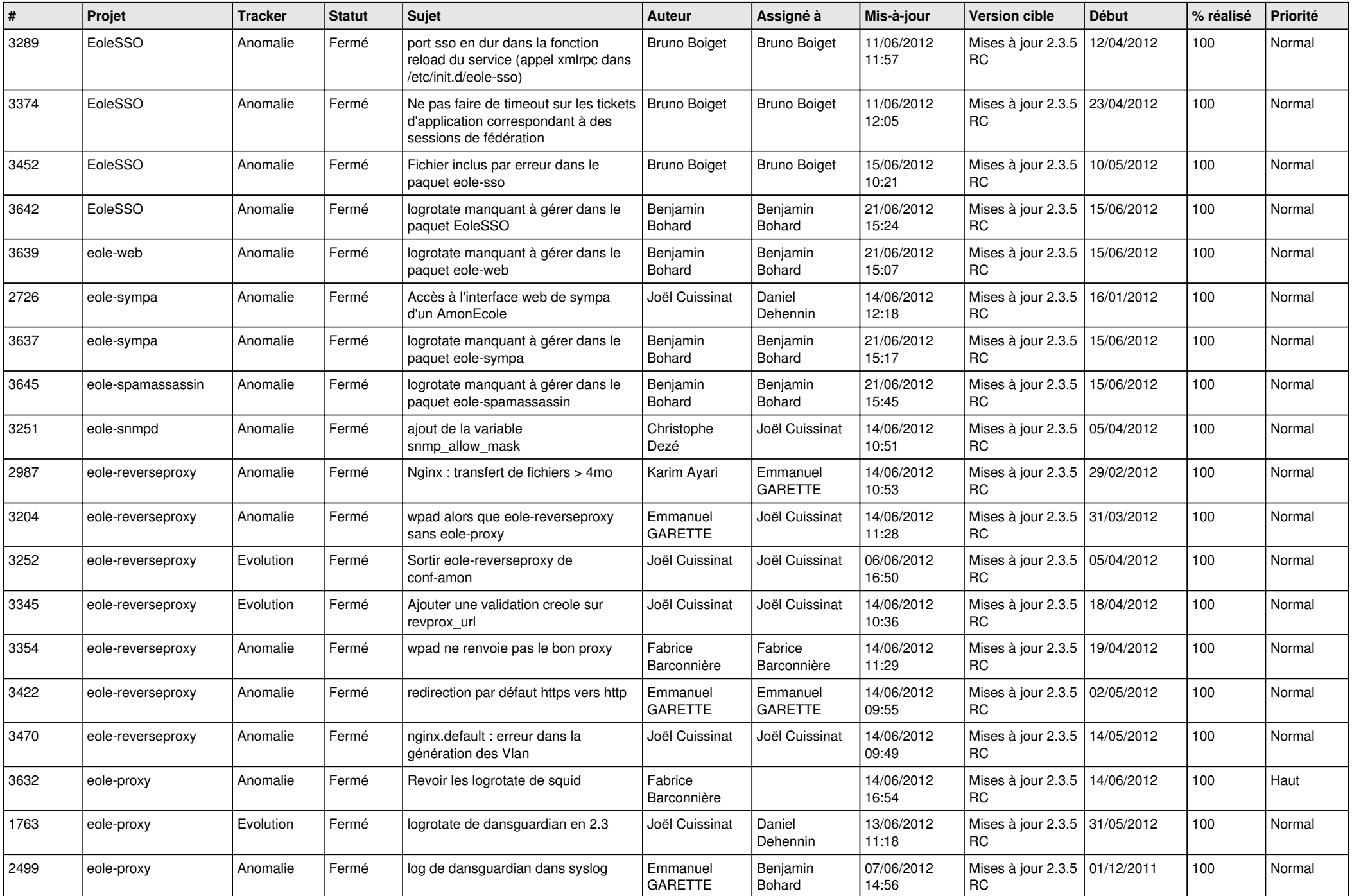

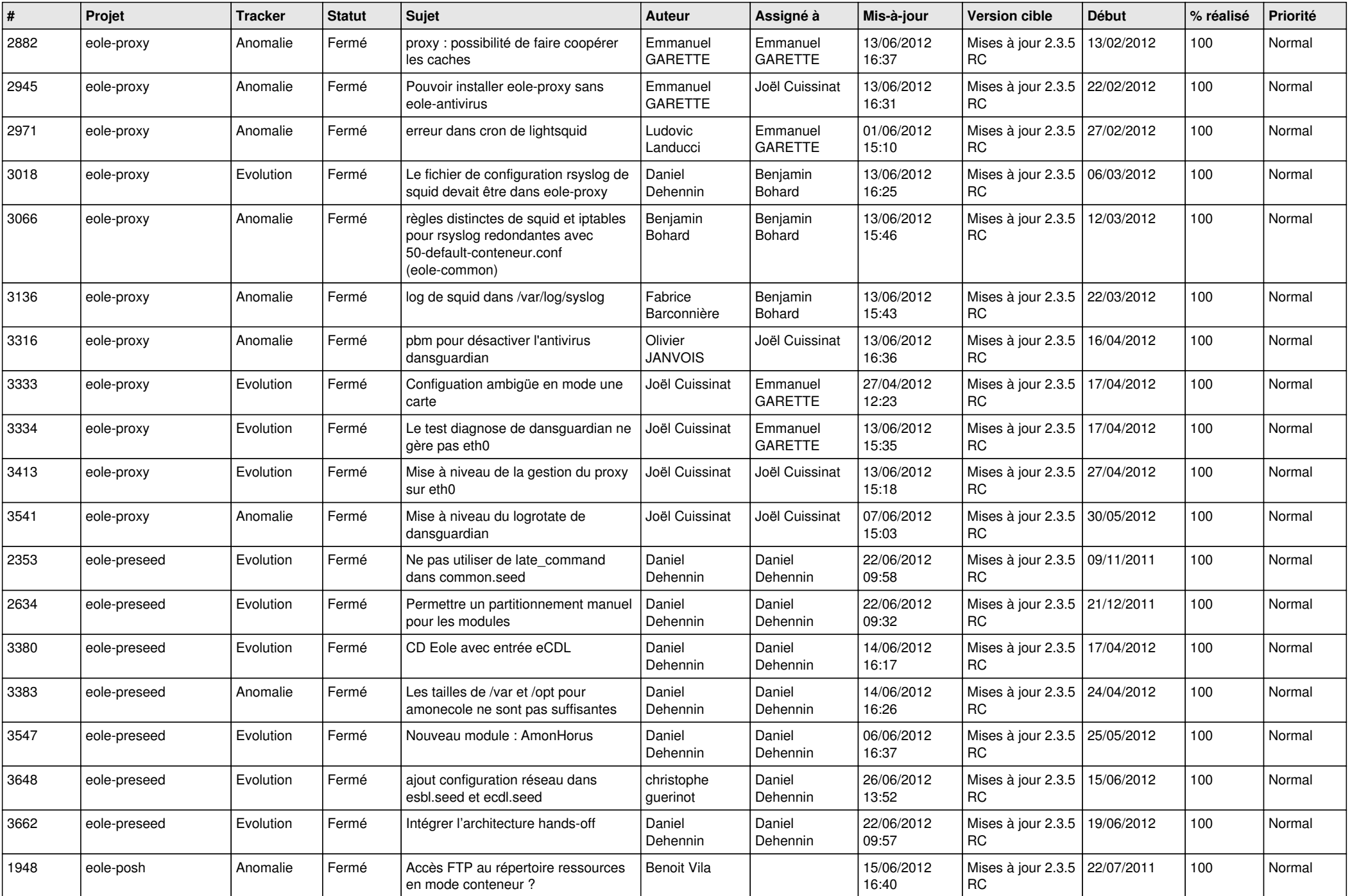

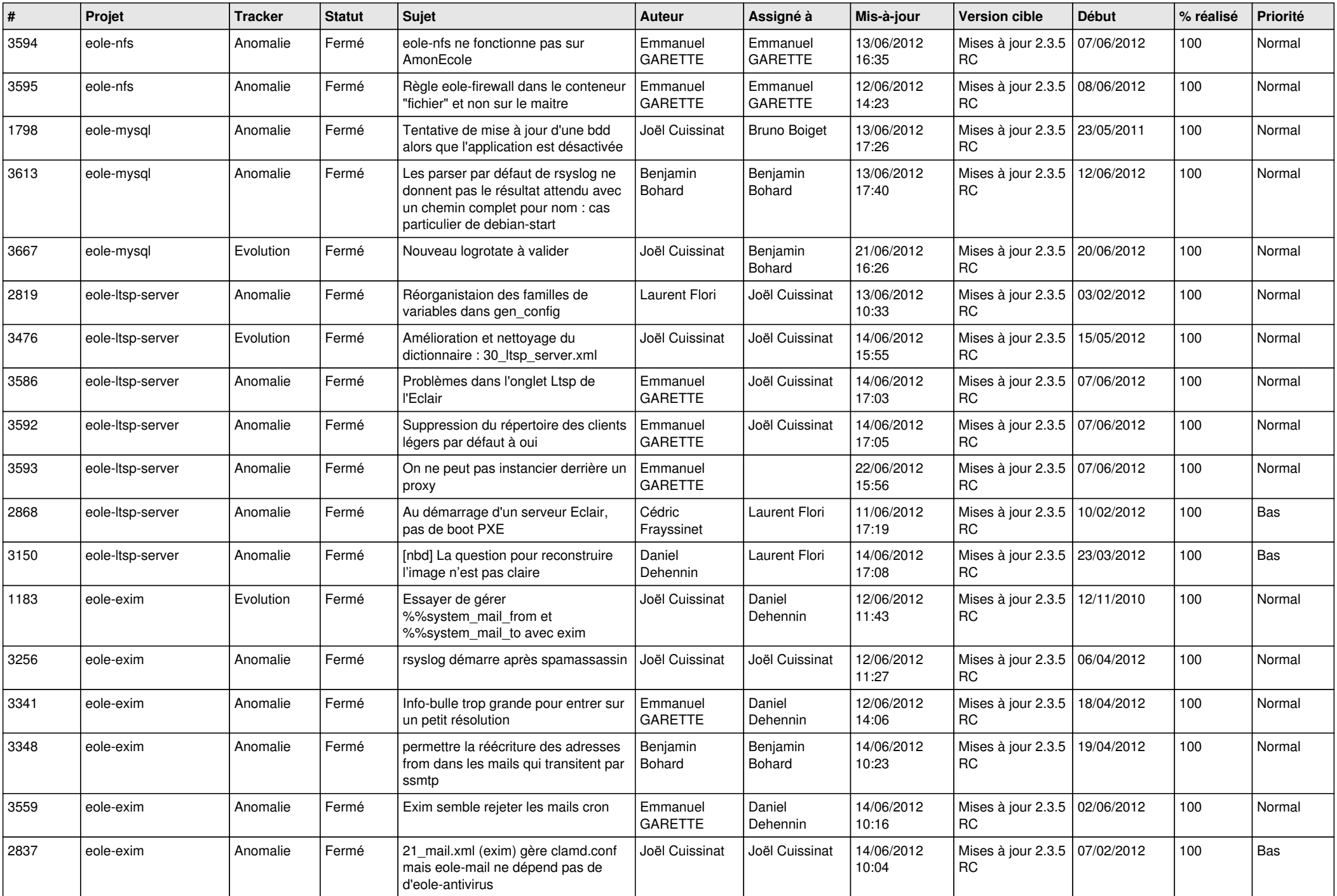

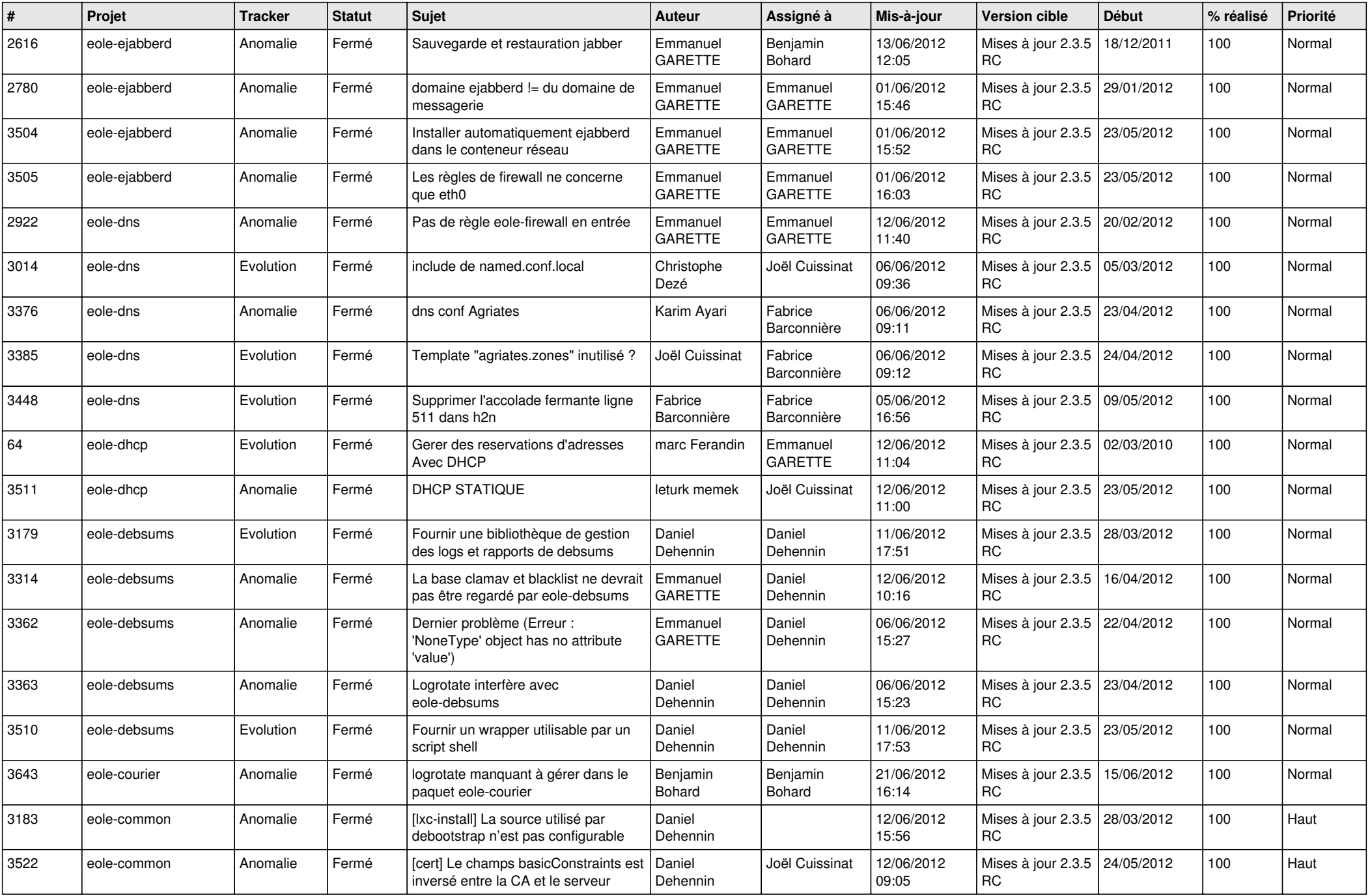

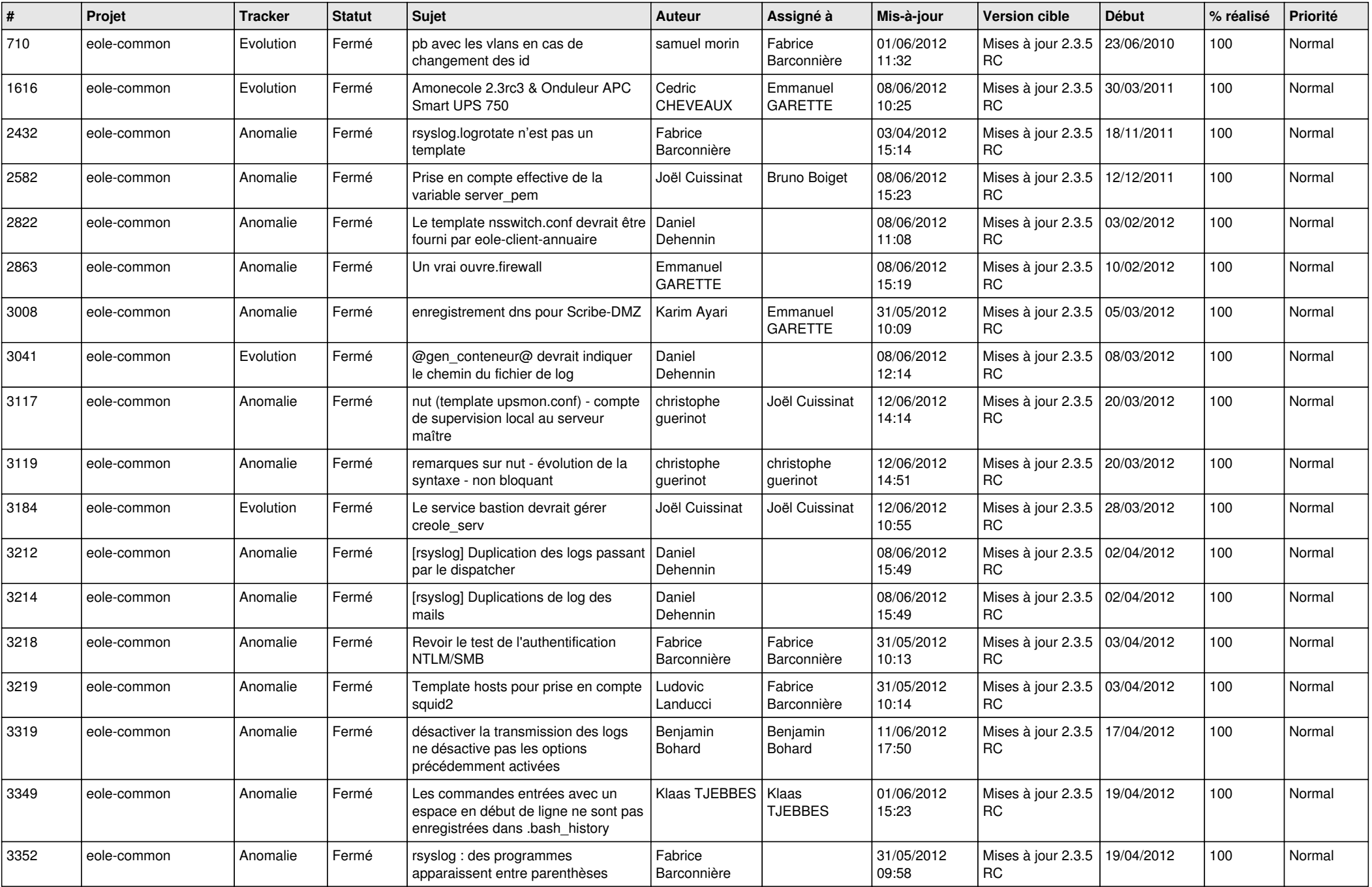

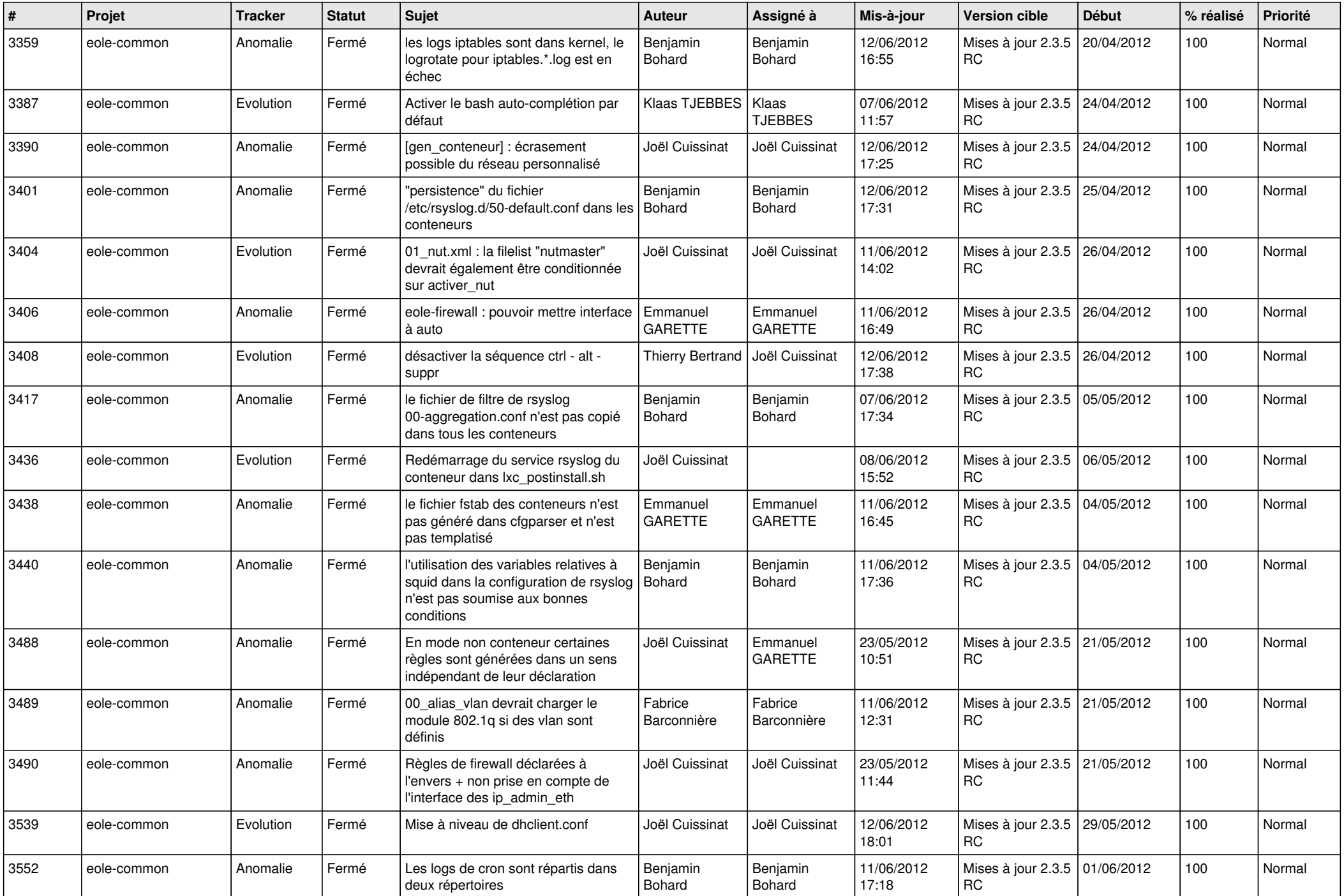

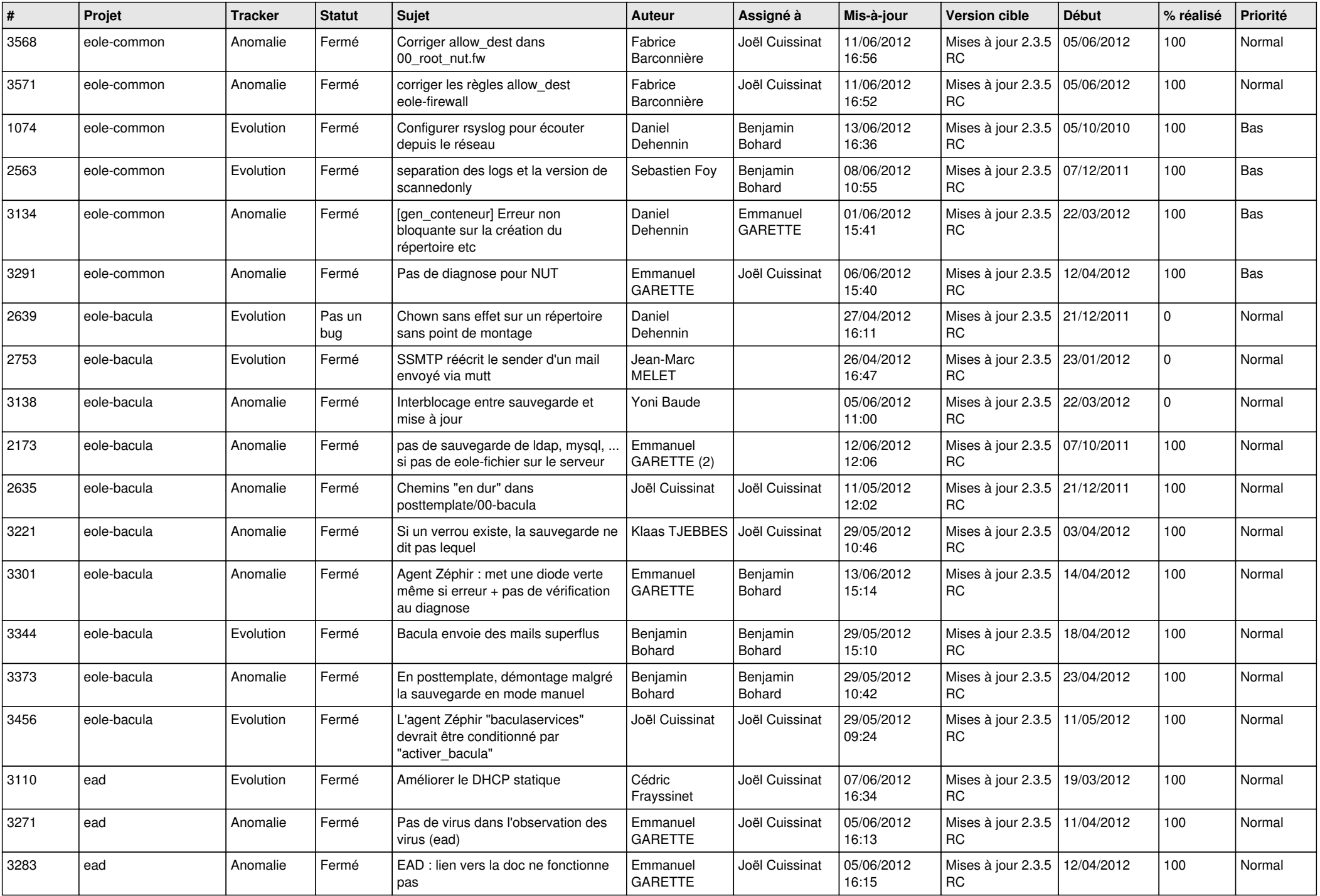

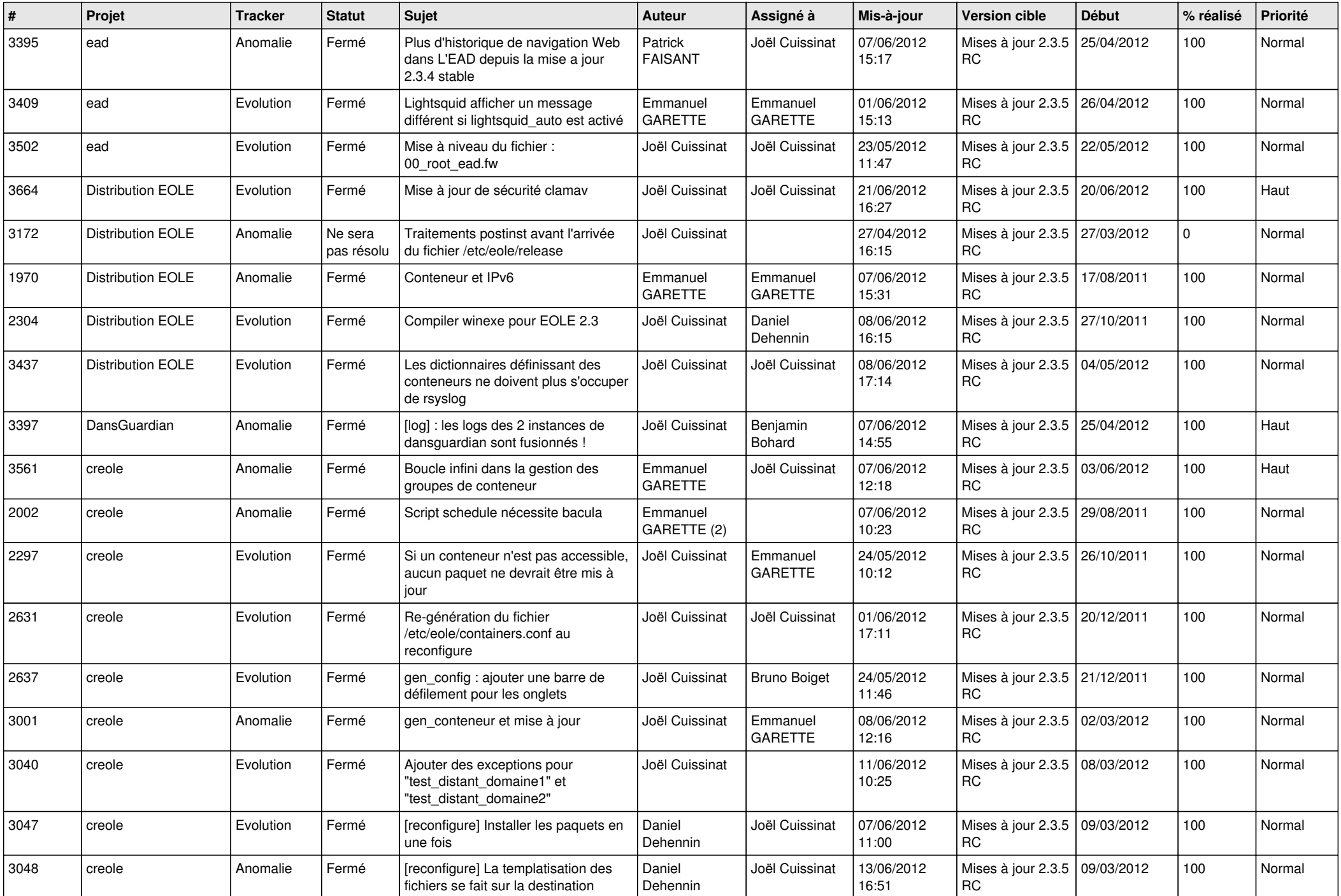

![](_page_11_Picture_786.jpeg)

![](_page_12_Picture_818.jpeg)

![](_page_13_Picture_302.jpeg)